# *SOLIDWORKS KLAVYE KISAYOLLARI*

# *SOLIDWORKS KOMUTLARI*

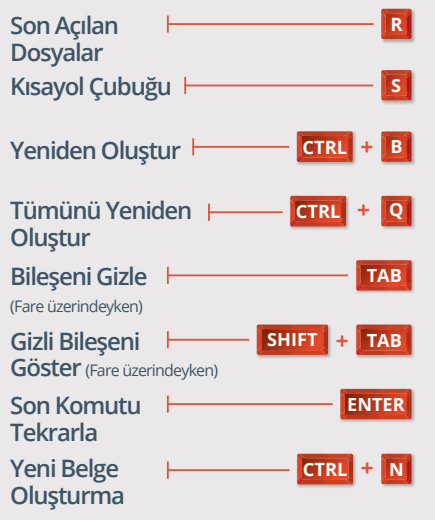

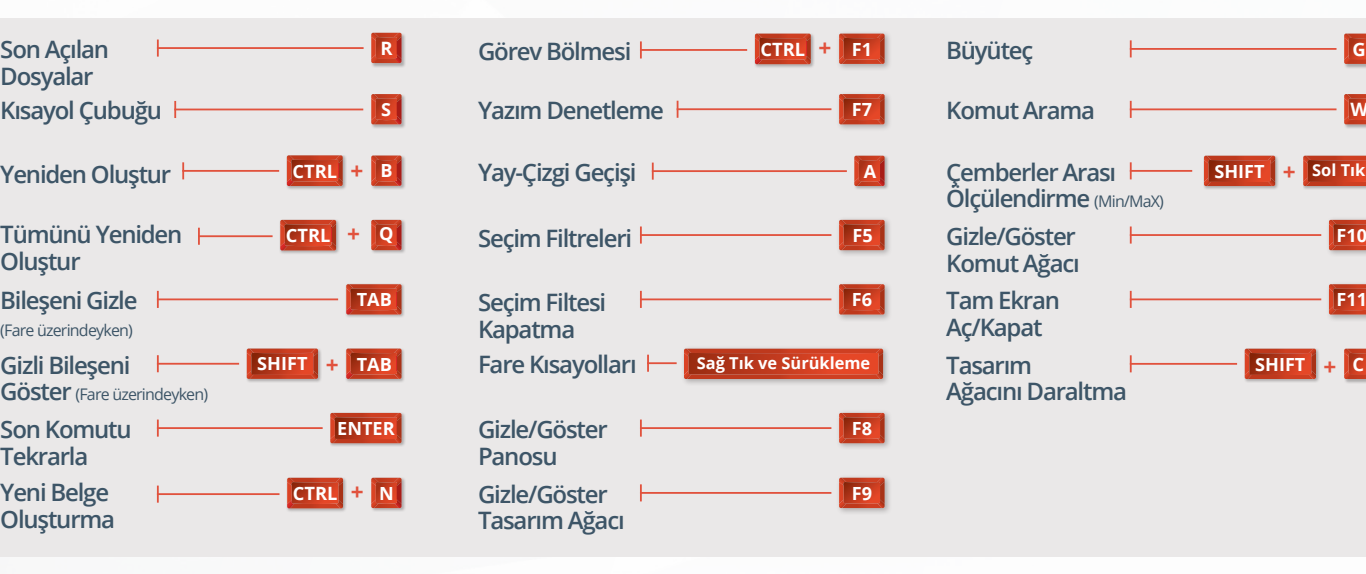

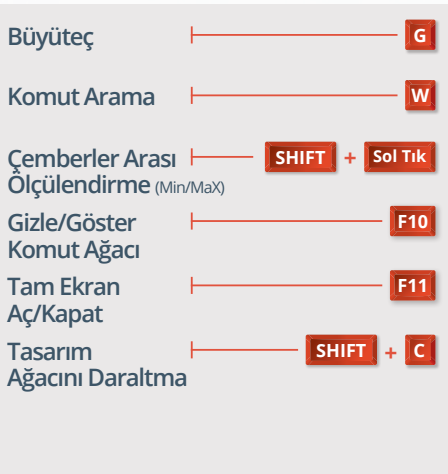

# *GÖRÜNÜM KOMUTLARI*

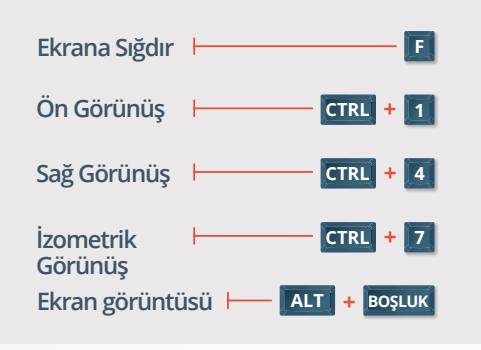

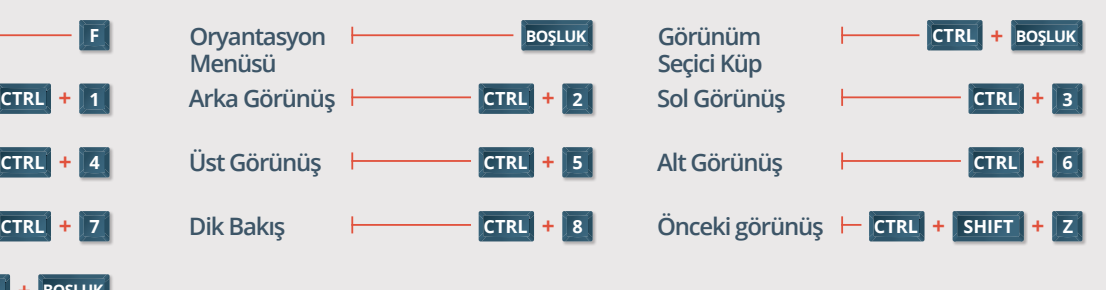

# *TASARIM AĞACI SEMBOLLERİ*

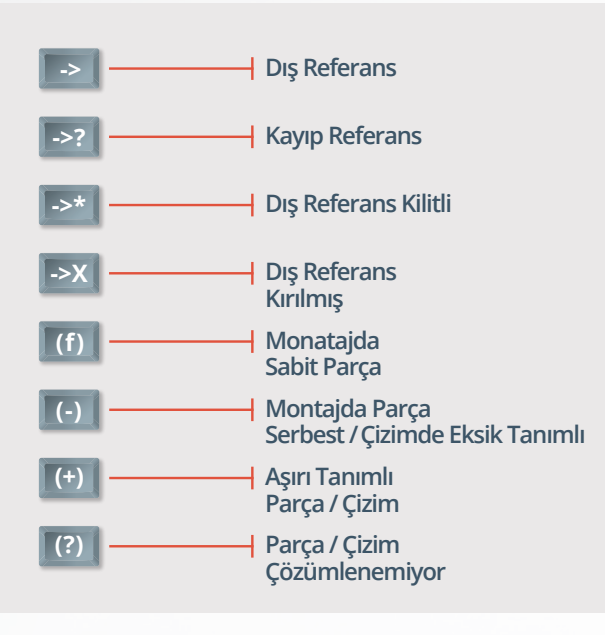

# *PDM SEMBOLLERİ*

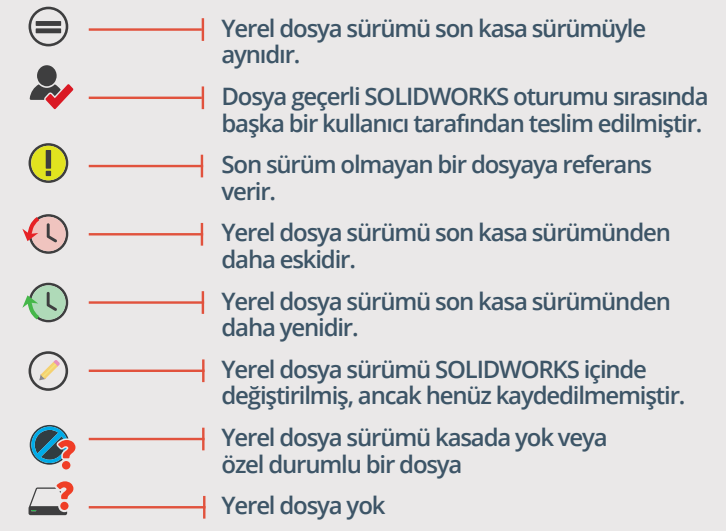

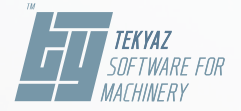